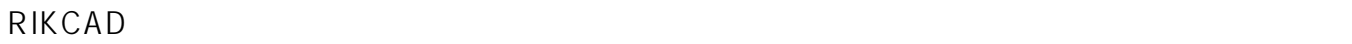

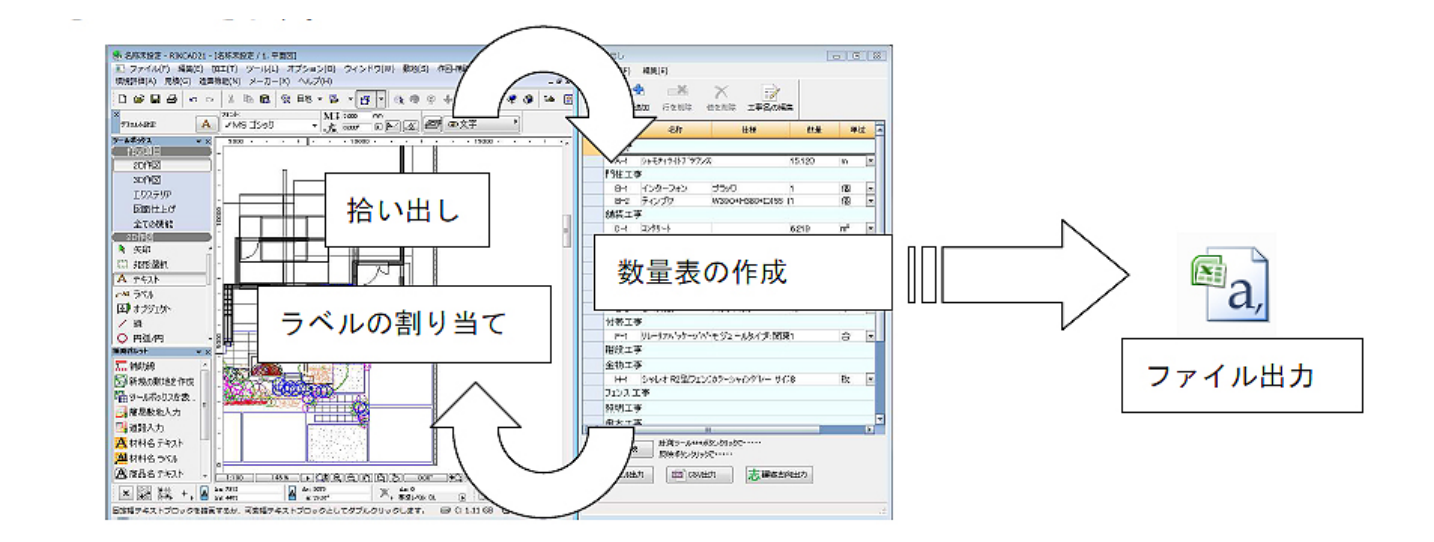

または「見積」の「見積」の「リストへ」でも拾い出していることがある。<br>「見積」の「リストへ」の「リストへ」でも拾い出していることがある。

**図面-積算**

RIKCAD

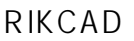

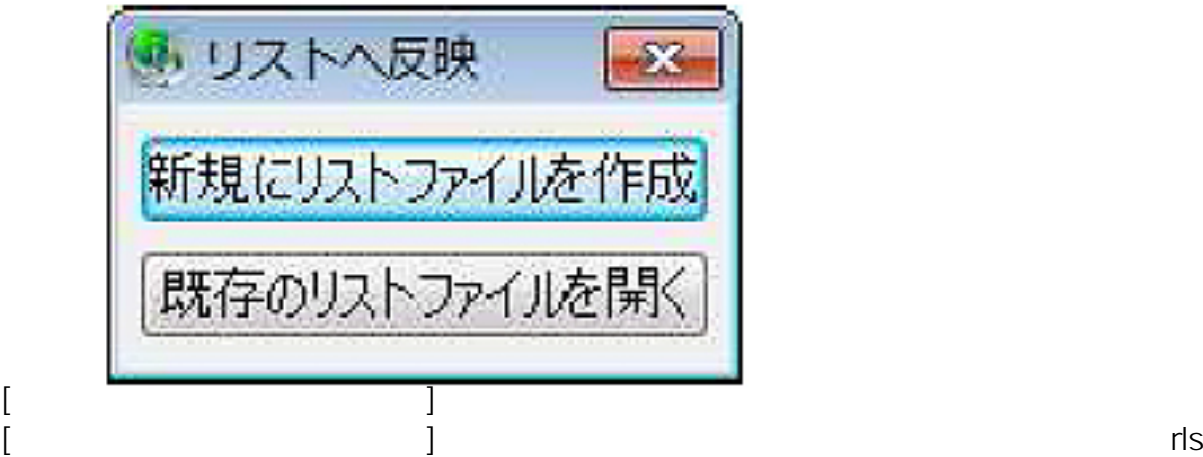

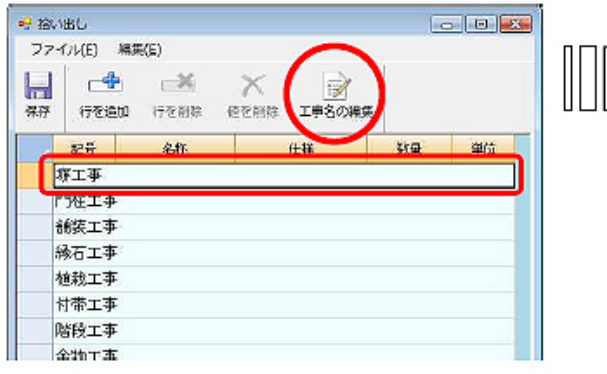

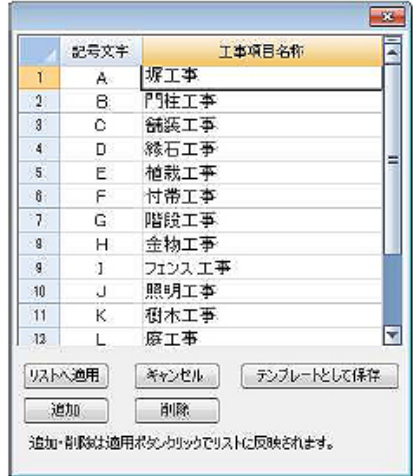

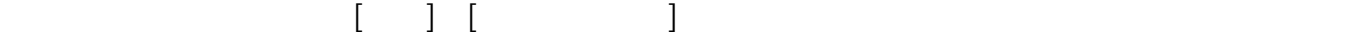

 $\Gamma$ 

**拾い出しパレットの使い方**

 $1-2.$  CSV

 $2/5$ **(c) 2024 RIK <k\_sumatani@rikcorp.jp> | 2024-05-04 08:09:00** [URL: http://faq.rik-service.net/index.php?action=artikel&cat=40&id=224&artlang=ja](http://faq.rik-service.net/index.php?action=artikel&cat=40&id=224&artlang=ja)

 $\begin{bmatrix} 1 & 0 & 0 \\ 0 & 0 & 0 \\ 0 & 0 & 0 \\ 0 & 0 & 0 \\ 0 & 0 & 0 \\ 0 & 0 & 0 \\ 0 & 0 & 0 \\ 0 & 0 & 0 \\ 0 & 0 & 0 \\ 0 & 0 & 0 \\ 0 & 0 & 0 \\ 0 & 0 & 0 & 0 \\ 0 & 0 & 0 & 0 \\ 0 & 0 & 0 & 0 \\ 0 & 0 & 0 & 0 & 0 \\ 0 & 0 & 0 & 0 & 0 \\ 0 & 0 & 0 & 0 & 0 \\ 0 & 0 & 0 & 0 & 0 \\ 0 & 0 & 0 & 0 & 0 \\ 0 &$ 

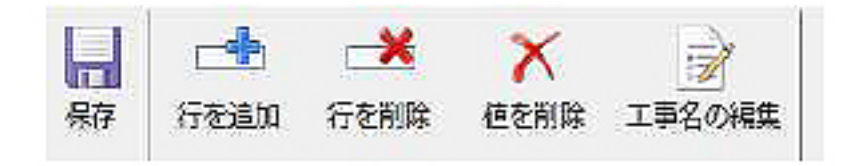

**図面-積算**

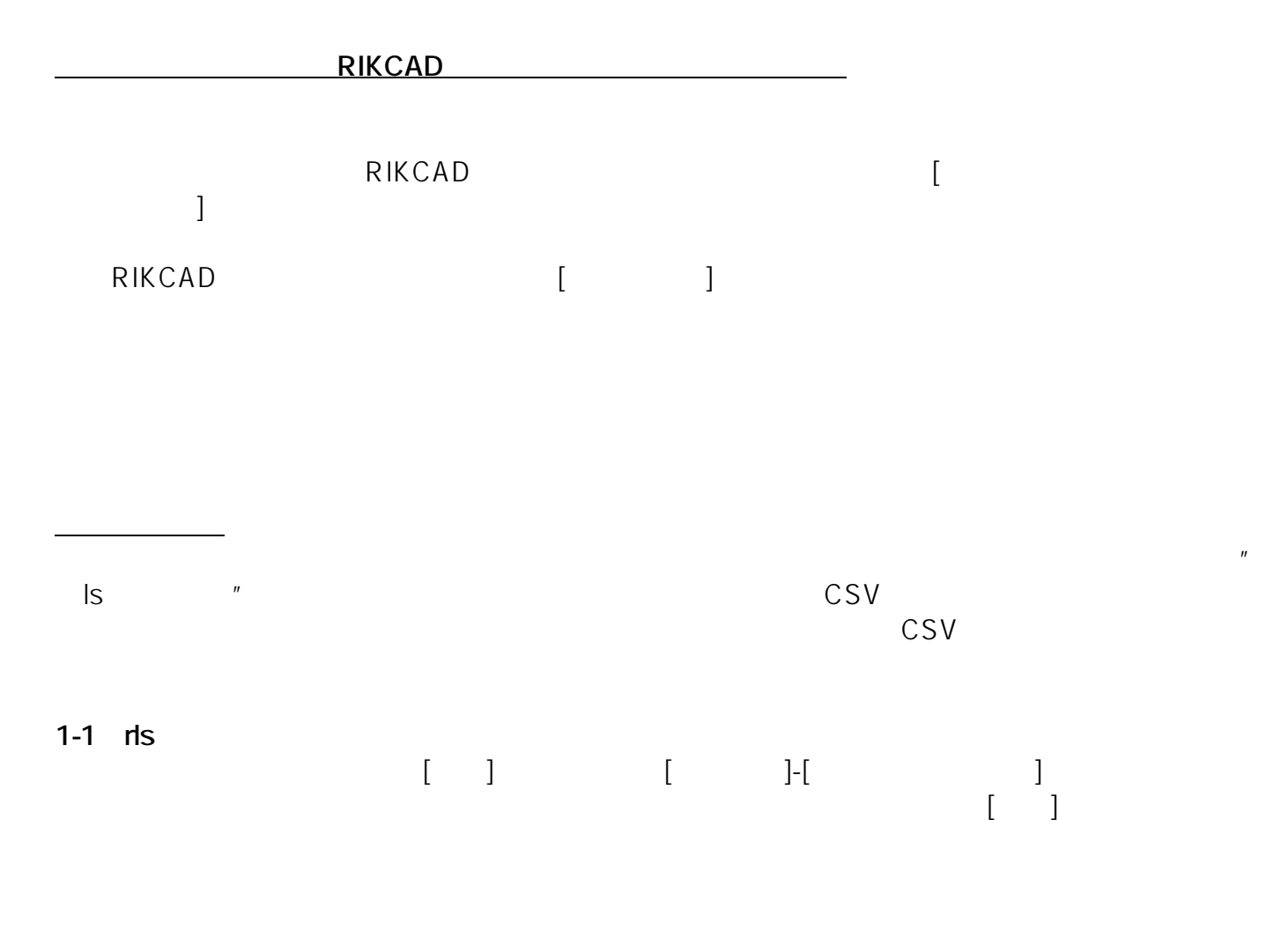

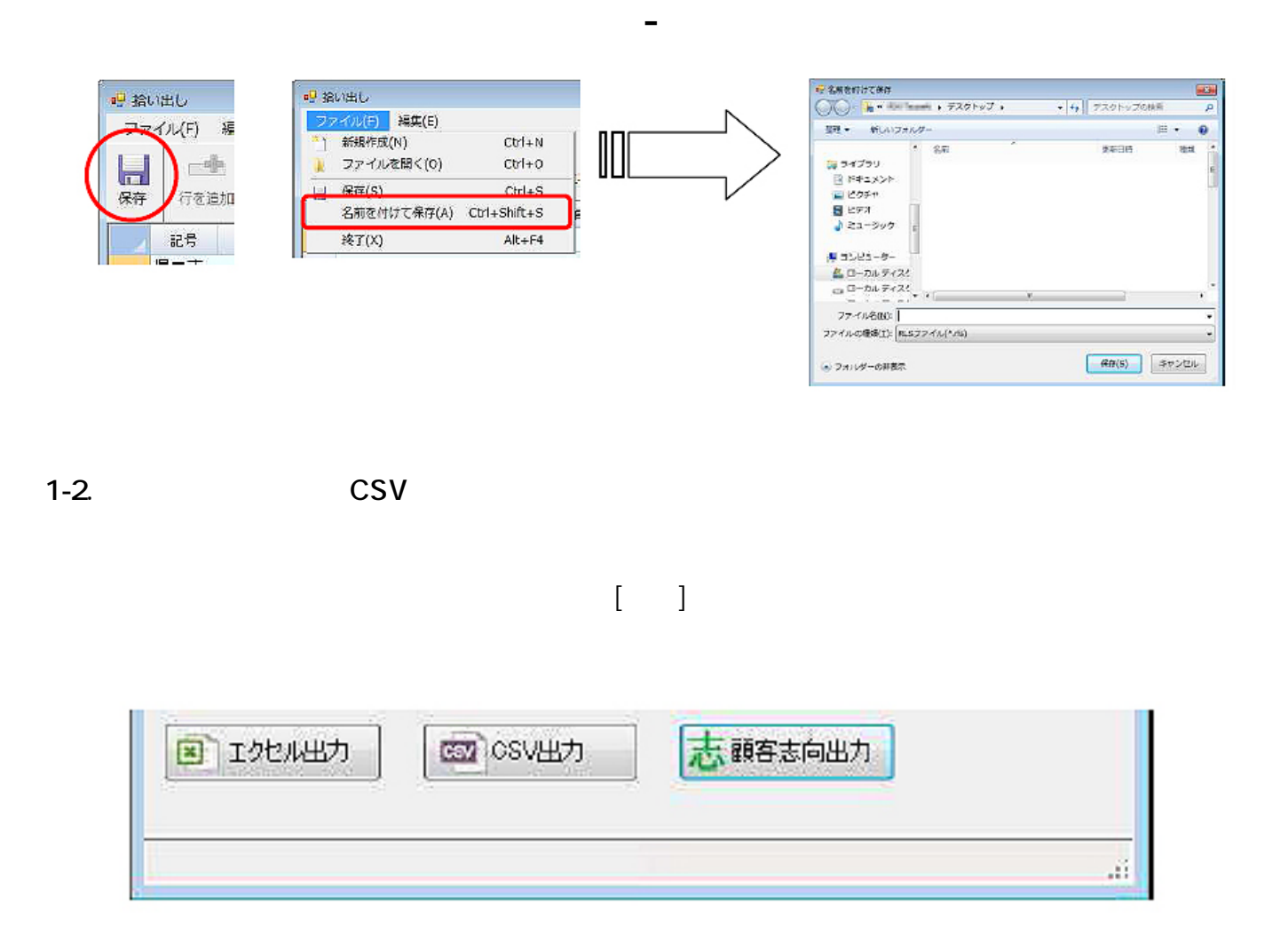

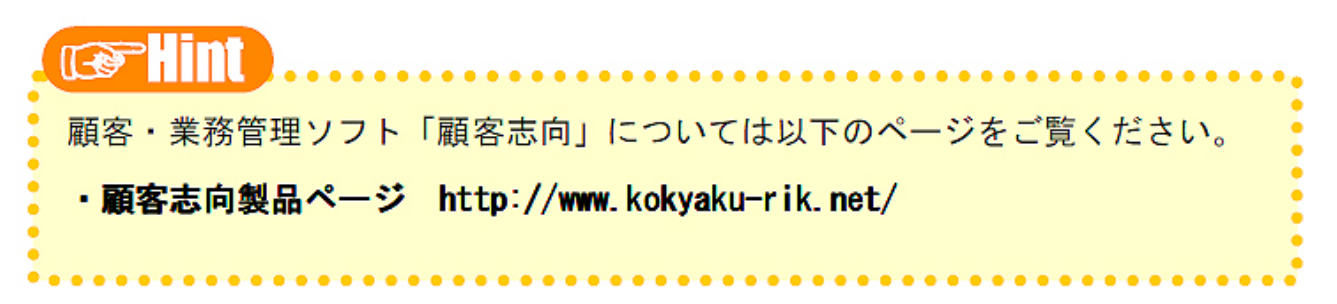

ID: #1223

製作者: 藤田

 $4/5$ **(c) 2024 RIK <k\_sumatani@rikcorp.jp> | 2024-05-04 08:09:00** [URL: http://faq.rik-service.net/index.php?action=artikel&cat=40&id=224&artlang=ja](http://faq.rik-service.net/index.php?action=artikel&cat=40&id=224&artlang=ja)

 $: 2018 - 06 - 1913 : 57$